比特币账户冻结对于币友们来说是一种很严重的突发情况,虽然这种现象很少见 ,但是我们也不能不防范。那么今天来为大家分享一下,如果Bitget账户冻结后该 怎么办。一般情况下,比特币账户被冻结的原因便是风控。那么什么是风险控制以 及为何会触发风控?一下来看一下吧。

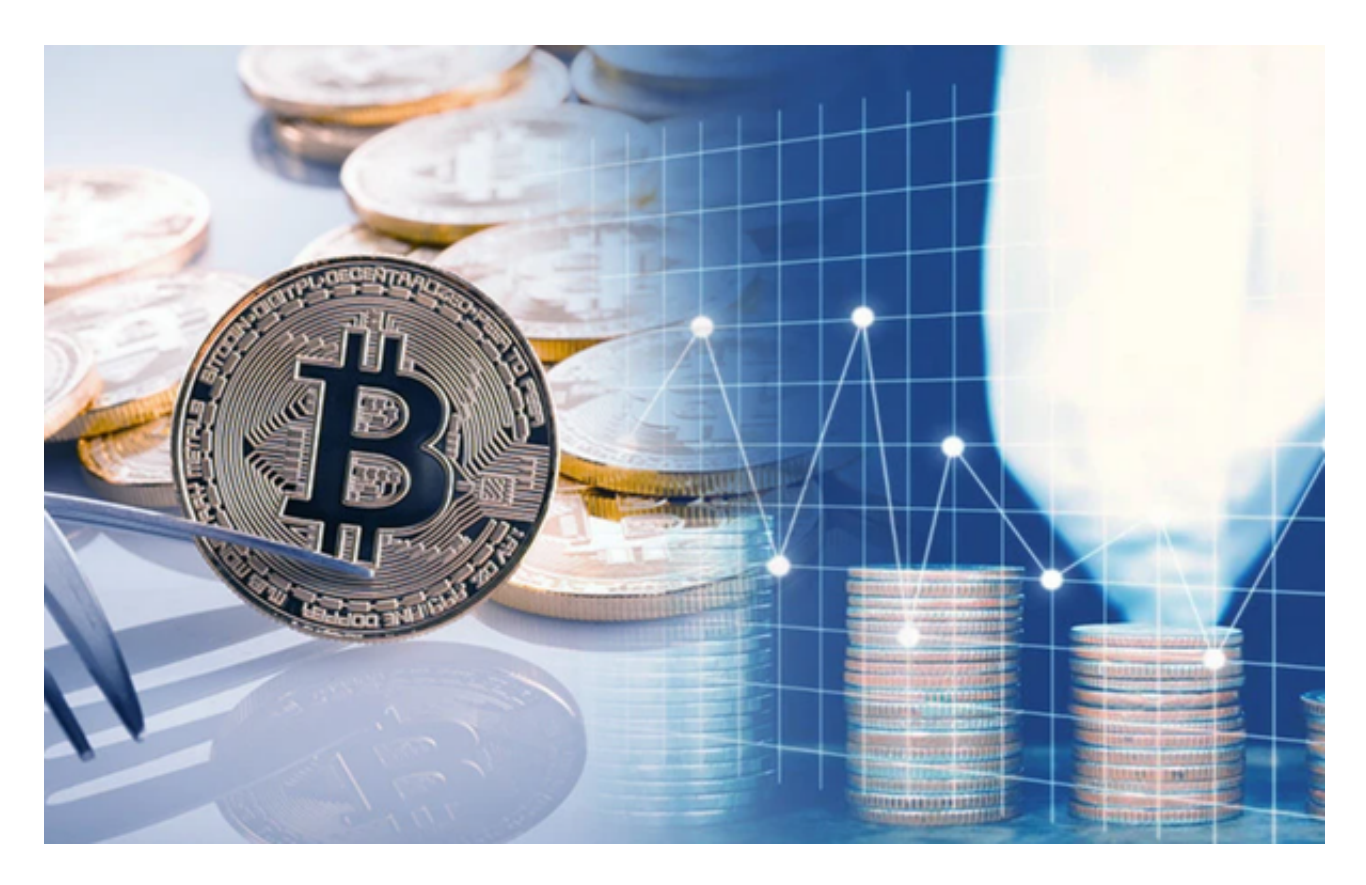

 保障用户资金账户安全是Bitget的第一要务,风险控制是为了保障用户账户安全的 附加技术措施。如果用户账户出现了可疑登录、异常,为了保证账户资金安全,该 账户将被锁定。平台会通过技术手段识别出处于异常状态的账号。如果您的账号使 用情况涉及以下情况,可能会触发风控:

1、您的IP为Bitget不支持交易的国家、地区;2、您曾经在一个设备上频繁登录 多个账号;3、您的身份认证国家/地区与您日常的活跃范围不符;4、为了参加Bit get的活动, 批量注册账户;5、账号涉嫌违规, 因司法机关协查要求而被冻结;6 您的账号在短时间内进行频繁的大额交易、出金;7、您的账号在可疑设备或者I P进行操作,存在被盗风险;8、其他风控原因。

 如果账户因为失误触发了某些风险控制措施,如何解除风控?如果您的账户是操 作不当导致了误触发,您可以根据短信和邮件提示,注意近期部分诈骗以Bitget官 方客服名义联系用户,请务必确认是否为官方渠道,按照风控指定的流程进行自助 账户解禁,平台将在3~7个工作日内进行审核,请您耐心等待。

## **智行理财网** Bitget账户交易的时候被冻结了是怎么回事呀

 此外,请您及时更换密码并确保您的邮箱、手机或Google验证器、Bitget验证器 等安全验证方式,并确保只能由您本人访问。您还可以联系客服团队,寻求进一步 的支持。但请注意,风控原因被解锁需要提供充分的支持文件以确保您对账户的所 有权。如您无法提供材料、提交了不符合要求的文件或不符合申诉原因,您将无法 获得及时的支持。

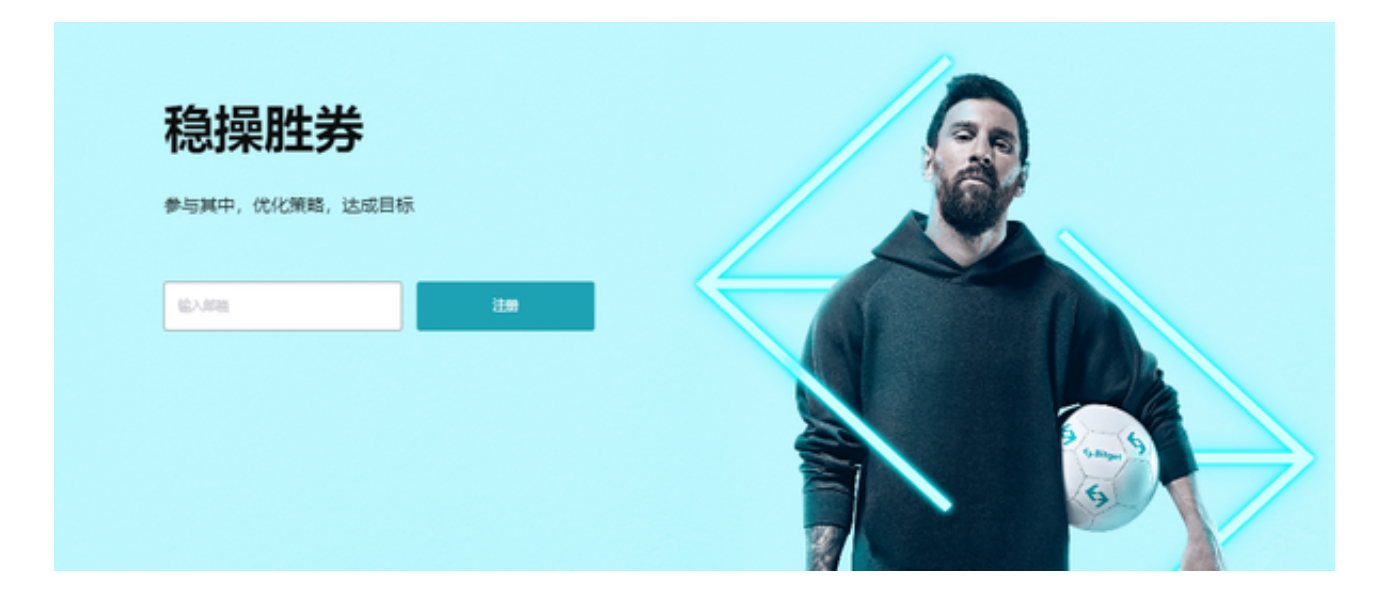

 Bitget账户被冻结怎么办,看完以上分享,相信大家应该都知道解决办法了。Bitg et作为目前排名前五的合约交易平台,无论是货币交易服务还是安全风险管理都是 非常靠谱的,所以大家如果想要进行货币交易,不妨下载注册bitget交易所。